# aperta 🖊

#### APMON | COLOUR VIDEO DOOR ENTRY MONITOR

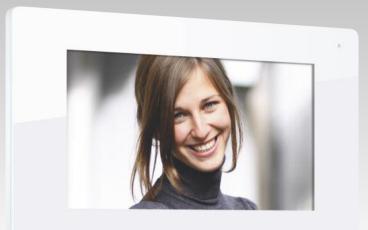

6 Å  $(\mathbf{O})$ aperta∮

#### USER MANUAL

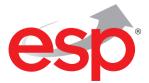

www.espuk.com

#### Contents

| Monitor Functions  | 4 |
|--------------------|---|
| Installation       | 5 |
| Dipswitch Settings | 6 |
| Monitor Operations | 7 |

## System Cabling

**ELAND** CABLES

All system cabling (excluding mains 240vAC supply) has been tested with Cat5E UTP PVC cable.

Part Number - A8NFORCE5EUTP

Find this product online: elandcables.com | Cables & Accessories | LAN Cable | Cat 5E UTP PVC Cable

#### **Monitor Functions**

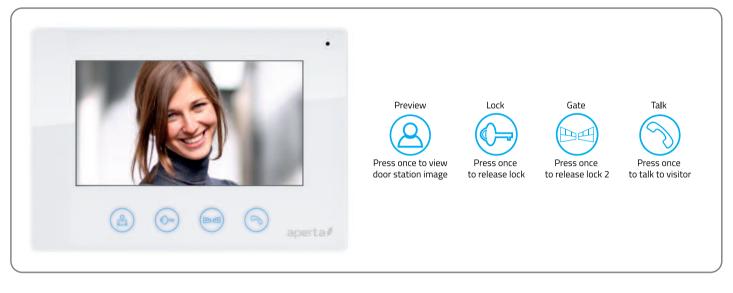

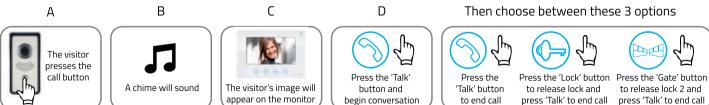

#### Installation

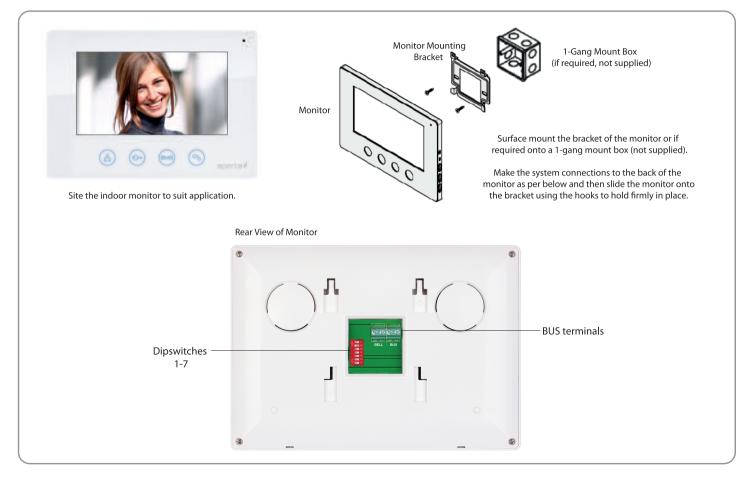

### Dipswitch Settings

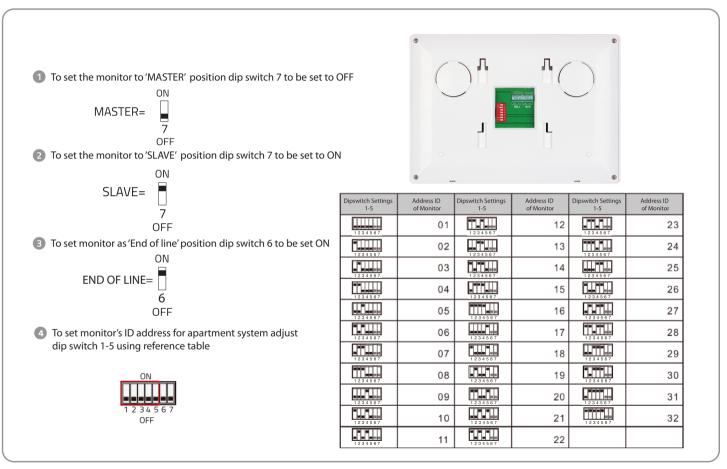

#### **Monitor Operations**

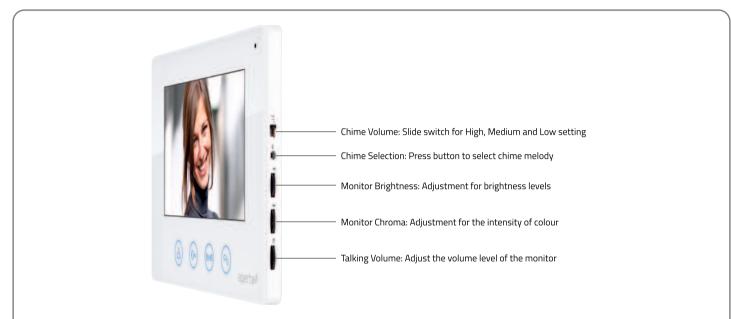

Inner Call – Calling another monitor on the system or within same apartment

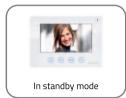

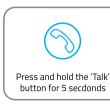

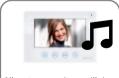

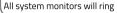

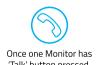

'Talk' button pressed the inner call can begin

**C E** Elite Security Products Unit 7, Target Park, Shawbank Rd Lakeside, Redditch B98 8YN

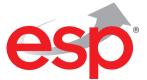

Telephone: 01527 51 51 50 Fax: 01527 51 51 43 email: info@ espuk.com

E&OE - Errors and omissions excepted. D17

#### www.espuk.com